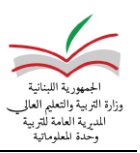

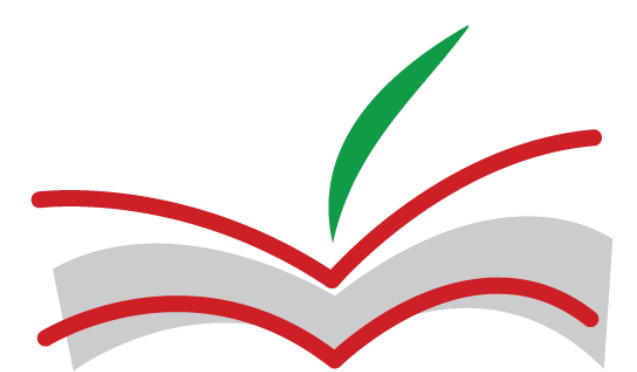

الجمهورية اللبنانية وزارة التربية والتعليم العالى المديرية العامة للتربية

 **مصلحة الشؤون الثقافية والفنون الجميلة**

**دليل اإلشتراك في مبادرة تحدي القراءة العربي**

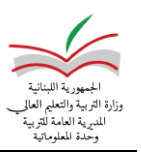

# **الخطوات التي يجب اتباعها تدريجيا**

**الدخول إلى الرابط والتسجيل**: **lb.gov.mehe.arc**

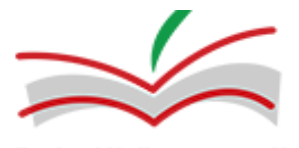

الجمهورية اللبنانية وزارة التربية والتعليم العالى المديرية العامة للتربية

مصلحة الشؤون الثقافية والفنون الجميلة مبادرة تحدي القراءة العربي للعام الدراسي ٢٠٢٣ / ٢٠٢٤

تسجيل المعاهد

الرجاء الضغط على تسجيل جديد.

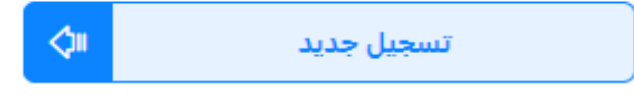

تسجيل المدارس الرسمية والخاصة

الرجاء إدخال رقم المركز التربوي والبريد الالكتروني المسجل لدى وزارة التربية والتعليم العالي والنقر على طلب تسجيل.

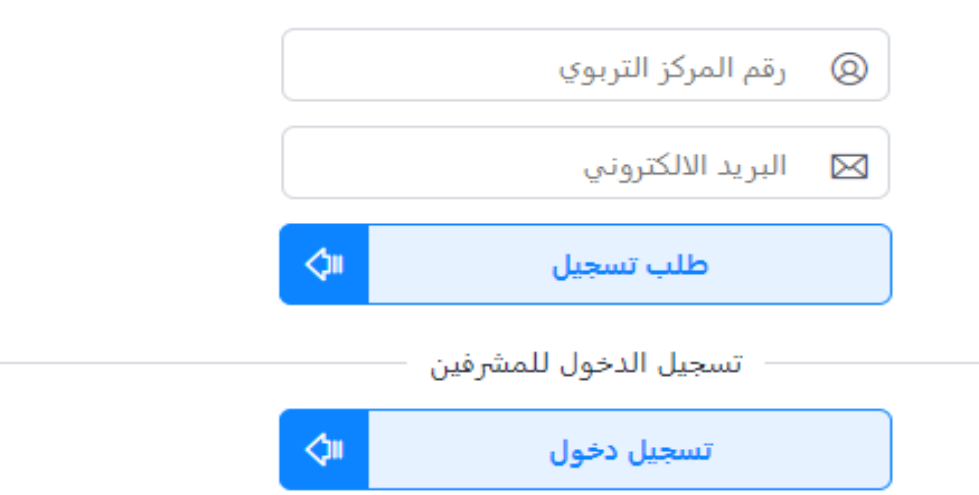

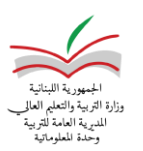

# • **مؤسسة جديدة** يعنى بها المعاهد فعند النقر على تسجيل جديد تظهر لكم الصفحة التالية. -1 تعبئت البيانات المتعلقة بالمؤسسة ومن ثم النقر على الزر **التالي** أسفل الصفحة.

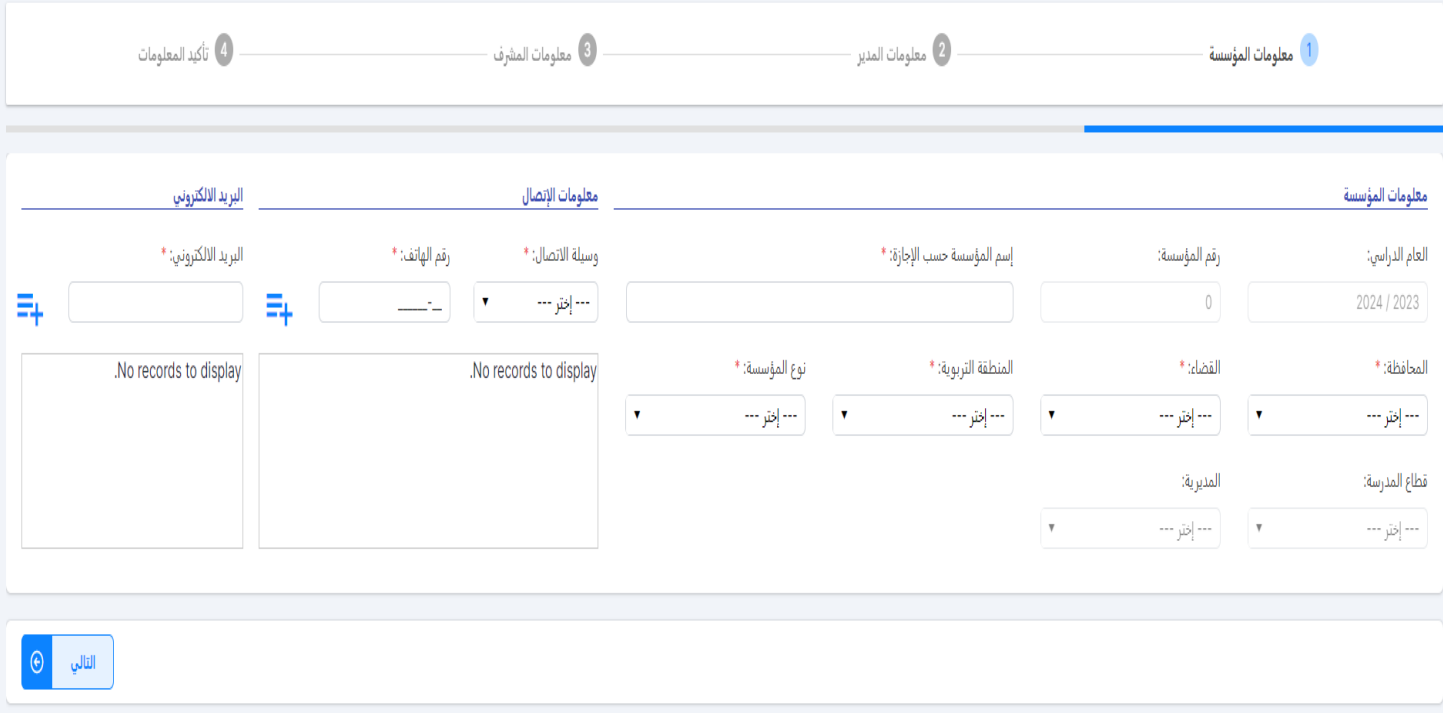

## -2 تعبئت البيانات المتعلقة بالمدير ومن ثم النقر على الزر **التالي** أسفل الصفحة.

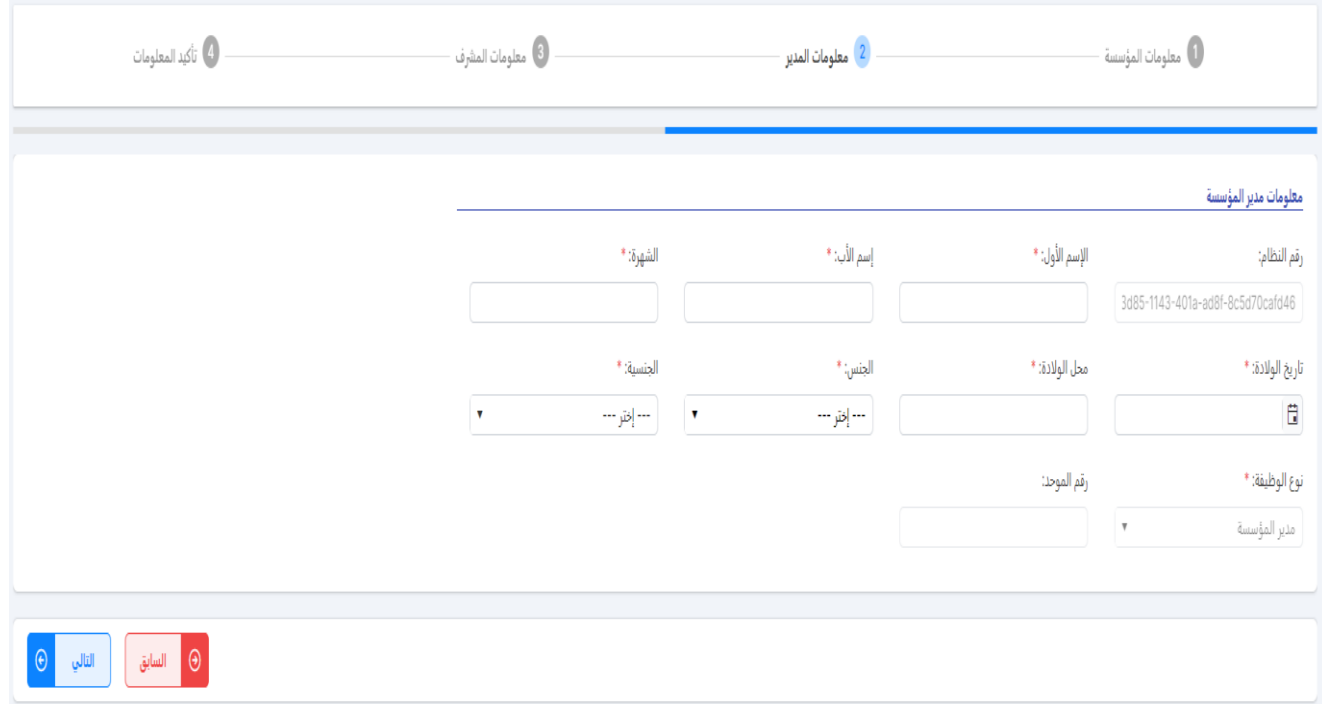

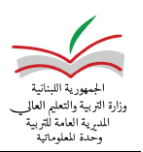

-3 تعبئت البيانات المتعلقة بالمشرف وهو الشخص الذي يعين من قبل المؤسسة إلدخال وإدارة معلومات التالميذ المشاركين في المشروع وبعد اإلنتهاء من تعبئت البيانات يجب النقر على الزر ا**لتالي** أسفل الصفحة لألنتقال إلى الصفحة التالية واألخيرة من تعبئت البيانات.

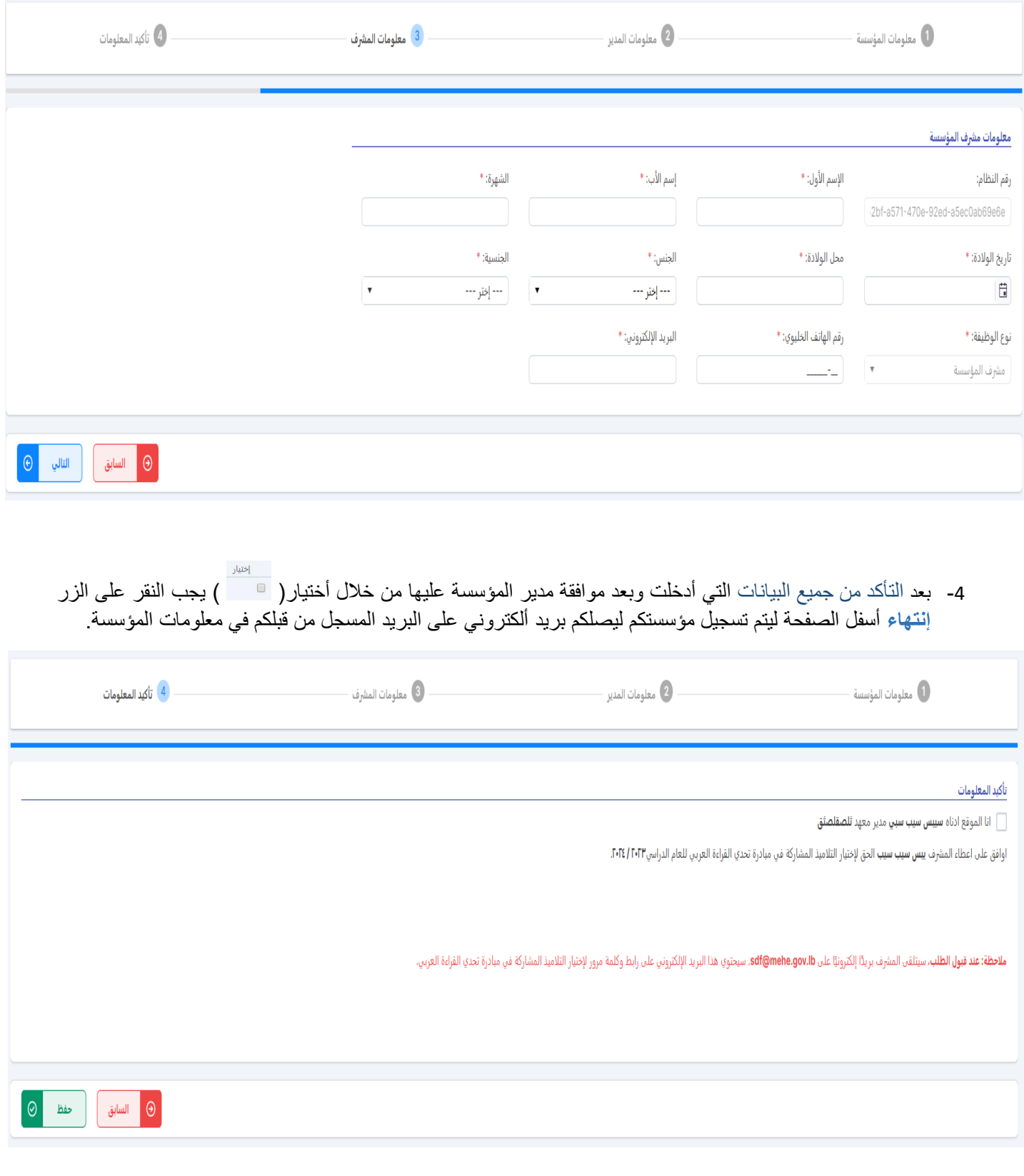

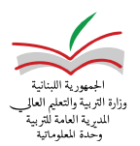

## سوف يتم دراسة الطلب من قبل المعنيين في الوزارة, وبناء على هذه الدراسة يقبل أو يرفض الطلب وسوف يصلكم بربد ألكتروني عند القبول أوالرفض, في حال القبول يرسل بريد ألكتروني للمشرف للدخول والعمل على الموقع. حضرة مستسمعه

بناءً على الطلب المقدم من جانب ث<mark>ر مسمحتق</mark> في تاريخ 20**24/11/1** من أجل الإشتراك في مبادرة تحدي القراءة العربي للعام ٢٠٢٣ / ٢٠٢٤. نرسل إليكم المعلومات التالية:

- رقم المؤسسة: •
- إسم المؤسسة: <del>فسرت</del>
- إسم المشرف: حص

**ملاحظة:** عند قبول الطلب، سيتم إرسال التعليمات للمشرف على البريد الإلكتروني فلاستكثر

في حال لستم من تقدم بهذا الطلب أو في حال الحاجة إلى المساعدة يمكنكم الإتصال بفريقنا عبر البريد الإلكتروني <u>archelp@mehe.gov.lb</u>

مع التمنيات بالتوفيق، وزارة التربية والتعليم العالي المديرية العامة للتربية مصلحة الشؤون الثقافية والفنون الجميلة

#### **-**5 **إدخال التالميذ**

- الدخول إلى الرابط الموجود في البريد اإللكتروني المرسل إلى البريد الخاص بالمشرف كما يظهر في الصورة التالية.

حضرة ي**سبب سيستجيب**،

بناءً على الطلب المقدم من جانب '<del>فسستاسفي،</del> تاريخ 2024/11/1 من أجل إختيار التلاميذ في مبادرة تحدي القراءة العربي للعام ٢٠٢٣، ٢٠٢٤. نرسل إليكم المعلومات التالية:

- الرابط: <u>اختيار التلاميذ</u>
- رقم المؤسسة المست
- البريد الإلكتروني: <mark>ش</mark>
- كلمة المرور: MACHIOLES

في حال لستم من تقدم بهذا الطلب أو في حال الحاجة إلي المساعدة يمكنكم الإتصال بفريقنا عبر البريد الإلكتروني <u>archelp@mehe.gov.lb</u>

مع التمنيات بالتوفيق، وزارة التربية والتعليم العالي المديرية العامة للتربية مصلحة الشؤون الثقافية والفنون الجميلة

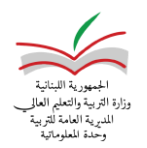

• **مؤسسة مسجلة** يعنى بها المدارس الرسمية والخاصة المسجلة في وزارة التربية, فيجب إدخال الرقم الخاص بكم والبريد اإللكتروني المسجل من قبلكم سابقا ليصلكم بريد ألكتروني على البريد والنقر على الرابط الموجود فيه وإدخال الرقم السري المذكور في البريد لنتمكن من الدخول إلى صفحة تقديم الطلب المتعلق بالمؤسسة, المدير, والمشرف وإجراء أي تعديل إذا كان قد حصل أي تغيير في البيانات المدخلة سابقا.وبعدها الموافقة والنقر على زر **إنتهاء** ليصل بريد ألكتروني مع رقم سري على البريد الألكتروني الخاص بالمشرف المعين من قبل المؤسسة والنقر على الرابط للوصول إلى صفحة ادخال التالميذ, كما يظهر في الصورة التالية.

### **-**1 **إختيار التالميذ.**

يجب إختيار المرحلة ومن ثم النقر على البحث لتظهر الئحة بأسماء طالب المرحلة وأختيار التالميذ المشاركين بالنقر على المربع بأول السطر ومن ثم النقر على زر **حفظ**, التوضيح في الصورة التالية.

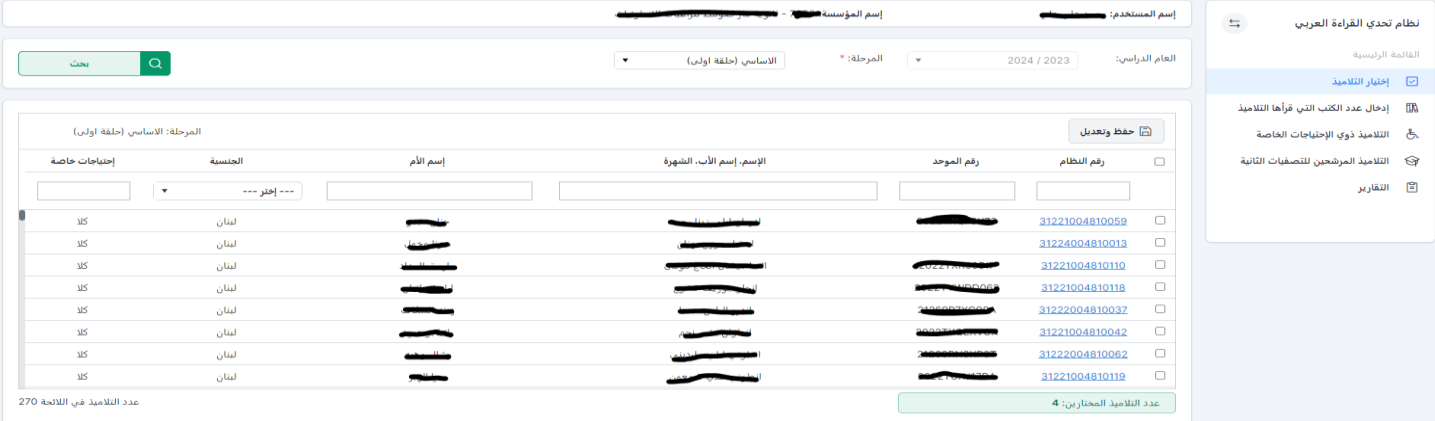

#### **-**2 **الكتب المقروءة للتالميذ**

نقوم باختيار المرحلة ونوع التلميذ ومن ثم النقر على البحث ومن ثم : نبداء بإدخال عدد الكتب المقروءة لكل تلميذ ويجب ان ال يتعدى الرقم في الخانة الواحدة )50( وفي حال لم يتم اجاد نوع الكتاب من ضمن الكتب الموجودة فيمكن النقر على الرقم )0( الموجود اسفل خانة غيره ونقوم بإدخال نوع الكتاب وعدد الكتب المقروءة وان ال يتعدى )50( لكل نوع.

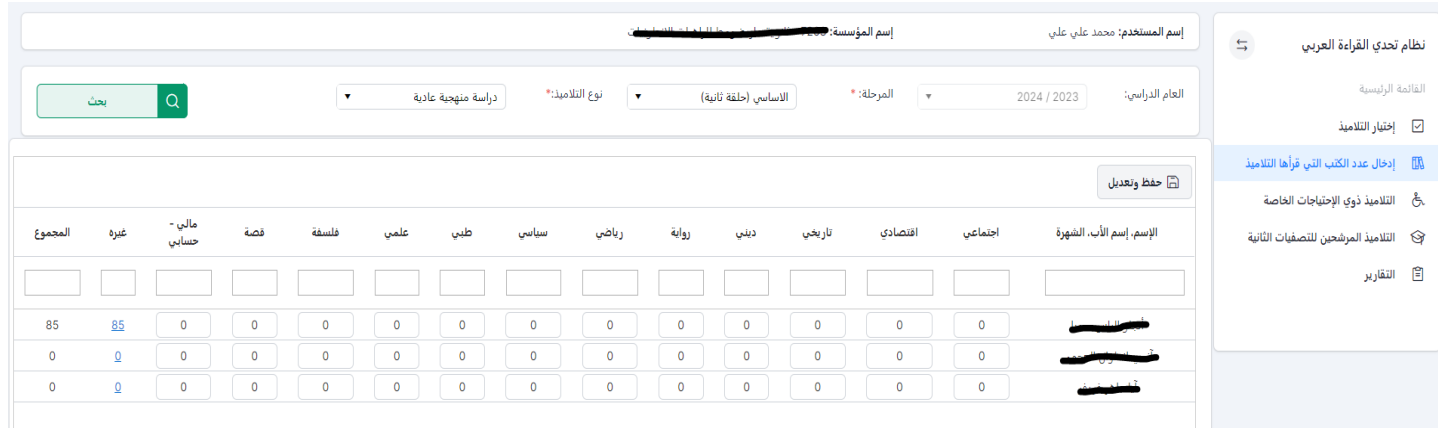

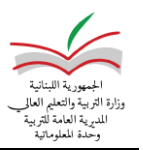

**-3 التالميذ ذوي االحتياجات الخاصة**

يظهر في هذه الخانة جميع التالميذ ذوي االحتيجات الخاصة المشاركين في المبادرة ويجب اختيار نوع االحتياجات الخاصة لكل تلميذ بالنقر على نعم او كال الموجودين اسفل كل نوع وتحديد تفاصيل الحالة في حال النقر على نعم.

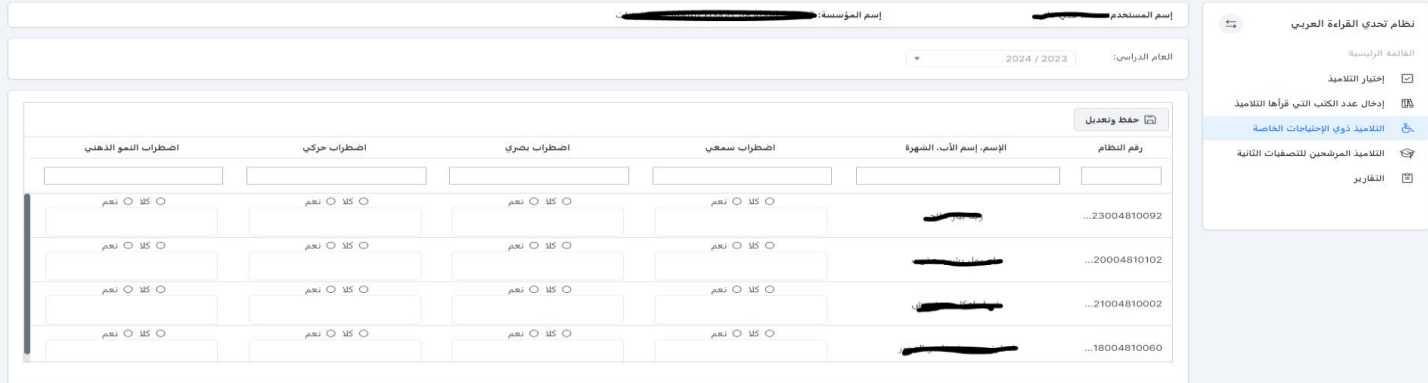

#### **-4 التالميذ المرشحين للتصفية الثانية**

يظهر في هذه الخانة جميع تالميذ الدراسة المنهجية العادية الذين اتموا دراسة مجموع خمسين كتاب او اكثر من جميع أنواع الكتب وتالميذ ذوي االحتياجات الخاصة الذين اتموا دراسة مجموع خمسة وعشرون من جميع أنواع الكتب. اما عدد التالميذ الذين سيتأهلون الى التصفيات الثانية فسوف يتم اختيارهم حسب التعميم /30م.2024/

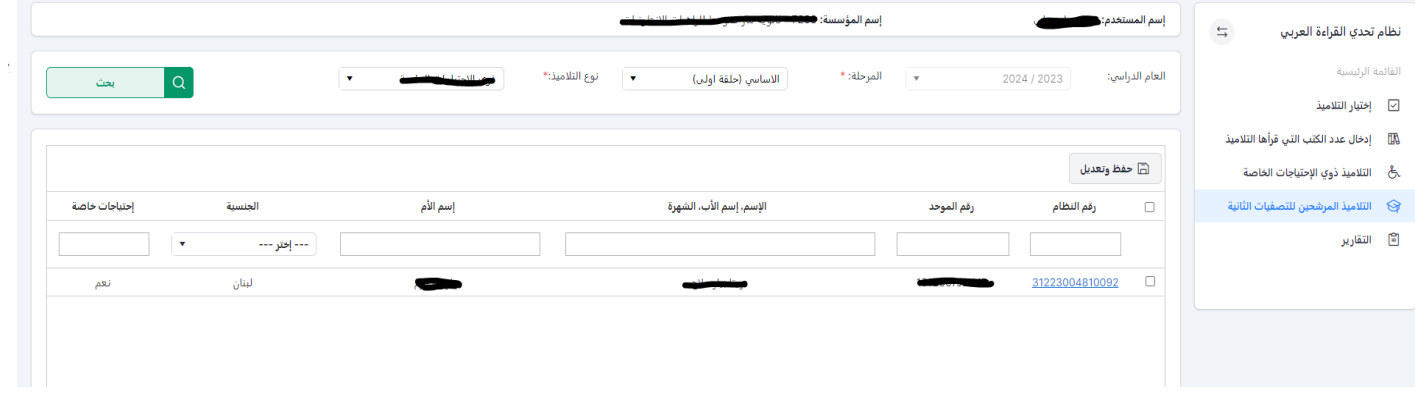

**-**5 **التقارير**

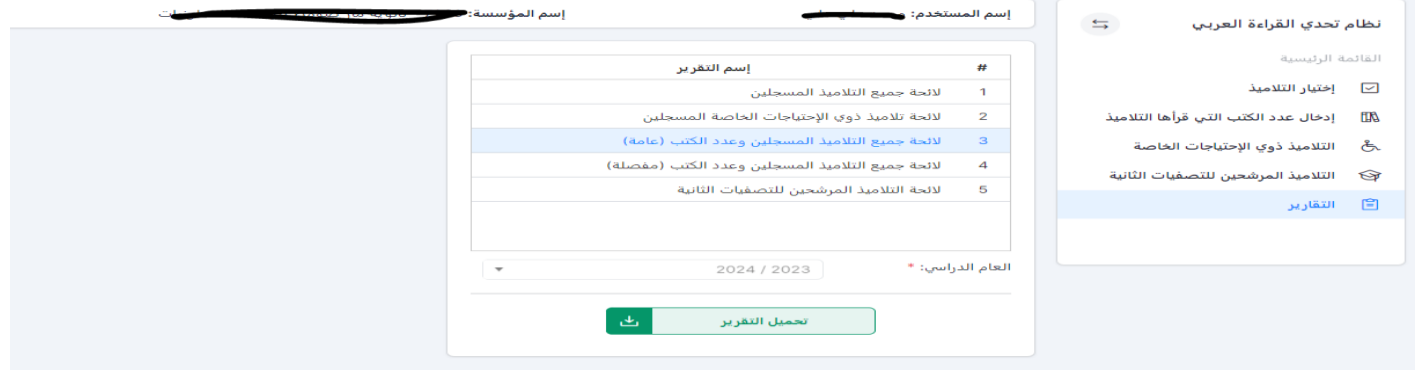